Equazione: caso dell'assone gigante del calamaro

 $V = V_i - V_e$  differenza di potenziale tra interno ed esterno della cellula

Calamaro gigante  $V^{eq} = -65 mV$ ,  $V^{eq}_{K_+}$  $\frac{\kappa \epsilon q}{\kappa_+} = -77$ mV ,  $V_{N_+}^{\epsilon q}$  $N_{+}^{eq} = 50 mV,$  $V_L^{eq} = -54.4 mV$   $v = V - V^{eq}$  $\overline{\overline{\mathcal{g}}}_{\mathcal{K}_{+}}=36, \overline{\overline{\mathcal{g}}}_{\mathcal{N}_{+}}=120, \overline{\overline{\mathcal{g}}}_{L}=0, 3$  mS/cm<sup>2</sup>  $v_K^{eq}$  $\tilde{c}_{K_+}^{eq} = -12, \tilde{v}_{N_+}^{eq}$  $\bar{N}_{N_+}^{eq} = 115, \bar{V}_L^{eq} = 10, 6, \quad C = 1 \,\mu F/cm^2.$ 

$$
\dot{v} = -36n^4(v + 12) - 120m^3h(v - 115) - 0, 3(v - 10, 6)
$$
  
\n
$$
\dot{n} = \frac{n_{\infty}(v) - n}{\tau_n(v)} = \alpha_n(v)(1 - n) - \beta_n(v)n
$$
  
\n
$$
\dot{m} = \frac{m_{\infty}(v) - m}{\tau_n(v)} = \alpha_m(v)(1 - m) - \beta_m(v)m
$$
  
\n
$$
\dot{h} = \frac{h_{\infty}(v) - h}{\tau_n(v)} = \alpha_h(v)(1 - h) - \beta_h(v)h
$$

[Simulazione modello Huxley-Hodgkin](#page-13-0)

**ALLEY (E)** E

<span id="page-0-0"></span> $OQ$ 

$$
n_{\infty}(v) = \frac{\alpha_n(v)}{\alpha_n(v) + \beta_n(v)}, \ \tau_n(v) = \frac{1}{\alpha_n(v) + \beta_n(v)}
$$

Analogamente per le funzioni associate ai controlli m ed /

$$
\alpha_n = 0.01 \frac{10 - v}{\text{exp}(\frac{10 - v}{10}) - 1}, \, \beta_n = 0, 125 \, \text{exp} \left( \frac{-v}{80} \right)
$$

$$
\alpha_m = 0.1 \frac{25 - v}{\exp(\frac{25 - v}{10}) - 1}, \ \beta_m = 4 \exp\left(\frac{-v}{18}\right)
$$

$$
\alpha_h = 0,07 \exp\left(\frac{-v}{20}\right), \ \beta_h = \frac{1}{\exp(\frac{30 - v}{10}) + 1}
$$

[Simulazione modello Huxley-Hodgkin](#page-0-0)

 $\left\langle \begin{array}{ccc} 1 & 0 & 0 \\ 0 & 1 & 0 \\ 0 & 0 & 0 \\ 0 & 0 & 0 \\ 0 & 0 & 0 \\ 0 & 0 & 0 \\ 0 & 0 & 0 \\ 0 & 0 & 0 \\ 0 & 0 & 0 \\ 0 & 0 & 0 \\ 0 & 0 & 0 \\ 0 & 0 & 0 \\ 0 & 0 & 0 \\ 0 & 0 & 0 \\ 0 & 0 & 0 & 0 \\ 0 & 0 & 0 & 0 \\ 0 & 0 & 0 & 0 \\ 0 & 0 & 0 & 0 \\ 0 & 0 & 0 & 0 & 0 \\ 0 & 0 & 0 & 0 & 0 \\ 0 & 0$ 

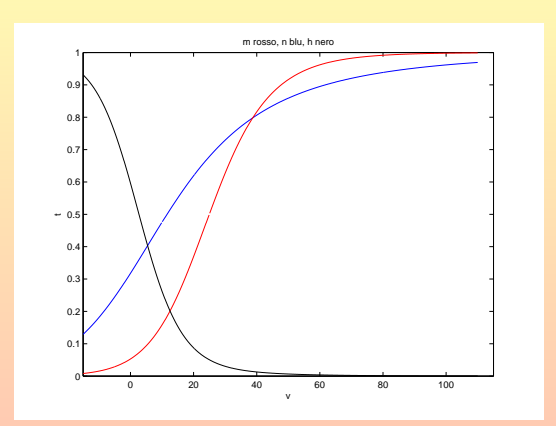

Figura: Grafici di  $n_{\infty}$  (blu),  $m_{\infty}$  (rosso) e  $h_{\infty}$  (nero)

[Simulazione modello Huxley-Hodgkin](#page-0-0)

 $\left\langle \begin{array}{c} 1 & 0 \\ 0 & 1 \end{array} \right\rangle \quad \left\langle \begin{array}{c} 0 & 0 \\ 0 & 1 \end{array} \right\rangle \quad \left\langle \begin{array}{c} 1 & 0 \\ 0 & 1 \end{array} \right\rangle \quad \left\langle \begin{array}{c} 1 & 0 \\ 0 & 1 \end{array} \right\rangle \quad \left\langle \begin{array}{c} 1 & 0 \\ 0 & 1 \end{array} \right\rangle$ 

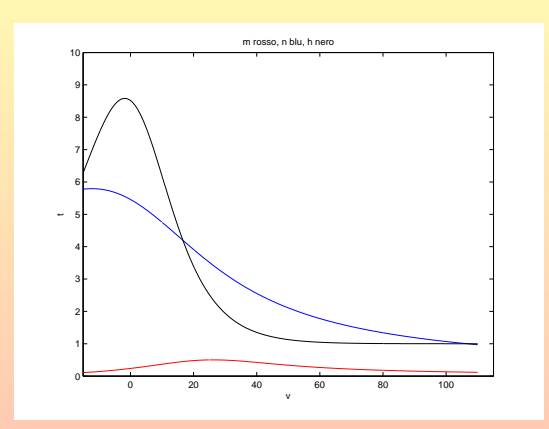

Figura: Grafici di  $\tau_n$  (blu),  $\tau_m$  (rosso) e  $\tau_h$  (nero)

[Simulazione modello Huxley-Hodgkin](#page-0-0)

 $\left\langle \begin{array}{ccc} 1 & 0 & 0 \\ 0 & 1 & 0 \\ 0 & 0 & 0 \\ 0 & 0 & 0 \\ 0 & 0 & 0 \\ 0 & 0 & 0 \\ 0 & 0 & 0 \\ 0 & 0 & 0 \\ 0 & 0 & 0 \\ 0 & 0 & 0 \\ 0 & 0 & 0 \\ 0 & 0 & 0 \\ 0 & 0 & 0 \\ 0 & 0 & 0 \\ 0 & 0 & 0 & 0 \\ 0 & 0 & 0 & 0 \\ 0 & 0 & 0 & 0 \\ 0 & 0 & 0 & 0 \\ 0 & 0 & 0 & 0 & 0 \\ 0 & 0 & 0 & 0 & 0 \\ 0 & 0$ 

 $\mathcal{P}(\mathcal{A}) \subset \mathcal{P}(\mathcal{A})$ 

Partiamo da dati iniziali casuali, ad esempio  $V(0) = 19$ ,  $n(0) = 0.8$ ,  $m(0) = 0, 2$ ,  $h(0) = 0, 3$ .

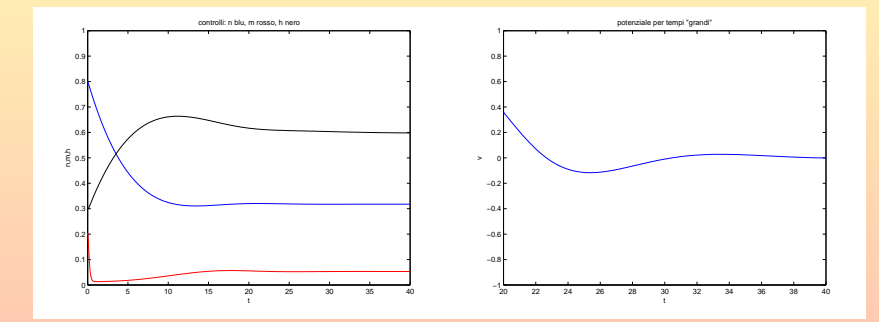

Figura: Otteniamo asintoticamente (circa)  $\overline{V} = 0, \overline{n} = 0.3, \overline{m} = 0.05, \overline{h} = 0.6$ 

[Simulazione modello Huxley-Hodgkin](#page-0-0)

 $(1, 1)$   $(1, 1)$   $(1, 1)$   $(1, 1)$   $(1, 1)$   $(1, 1)$   $(1, 1)$   $(1, 1)$   $(1, 1)$   $(1, 1)$ 

 $\equiv$ 

Partiamo da altri dati iniziali casuali, ad esempio  $V(0) = 3$ ,  $n(0) = 0.2, m(0) = 0, 4, h(0) = 0, 1.$ 

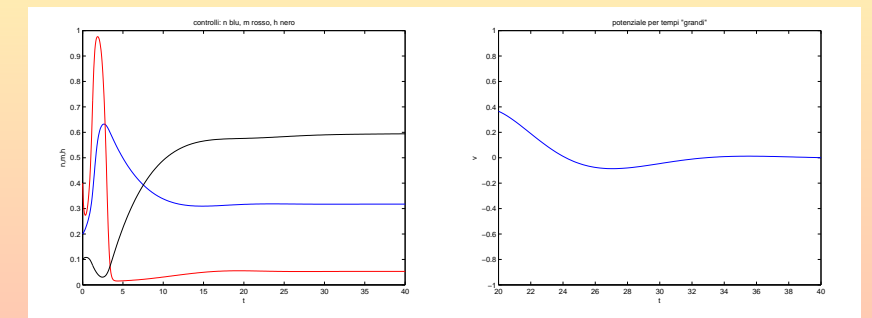

Figura: Otteniamo nuovamente gli stessi stati asintotici.

[Simulazione modello Huxley-Hodgkin](#page-0-0)

K ロ > K @ > K ミ > K ミ > H ミ

 $PQQ$ 

E naturale aver trovato  $\overline{v} = 0$  perché nel cambio di variabile questo corrisponde proprio all'equilibrio del potenziale di membrana. Questo ci dice che quando la membrana è all'equilibrio bisogna scegliere *n*, *m* e *h* molto vicini a  $\overline{n} = 0$ ,  $\overline{3}$ ,  $\overline{m} = 0$ ,  $0.05$ , e  $\overline{h} = 0.6$ Quindi è interessante studiare l'eventuale esistenza del potenziale d'azione partendo da dati iniziali che perturbano l'equilibrio  $v(0) = 0$ ,  $n(0) = \overline{n}$ ,  $m(0) = \overline{m}$ ,  $h(0) = \overline{h}$ .

**SACTO AT A** 

E naturale aver trovato  $\overline{v} = 0$  perché nel cambio di variabile questo corrisponde proprio all'equilibrio del potenziale di membrana. Questo ci dice che quando la membrana è all'equilibrio bisogna scegliere *n*, *m* e *h* molto vicini a  $\overline{n} = 0$ ,  $\overline{3}$ ,  $\overline{m} = 0$ ,  $0.05$ , e  $\overline{h} = 0.6$ Quindi è interessante studiare l'eventuale esistenza del potenziale d'azione partendo da dati iniziali che perturbano l'equilibrio  $v(0) = 0$ ,  $n(0) = \overline{n}$ ,  $m(0) = \overline{m}$ ,  $h(0) = \overline{h}$ . In particolare è interessante considerare il caso in cui i controlli siano inizialmente all'equilibrio e ci sia una differenza di potenziale iniziale della membrana che non sia all'equilibrio.

Vediamo le simulazioni con matlab!!!!

**The State State** 

 $v(0)=5$ 

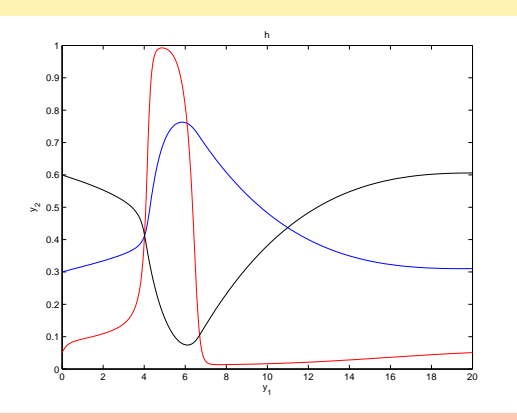

Figura: Grafici di n (blu), m (rosso) e h (nero)

[Simulazione modello Huxley-Hodgkin](#page-0-0)

 $\left\langle \begin{array}{ccc} 1 & 0 & 0 \\ 0 & 1 & 0 \\ 0 & 0 & 0 \\ 0 & 0 & 0 \\ 0 & 0 & 0 \\ 0 & 0 & 0 \\ 0 & 0 & 0 \\ 0 & 0 & 0 \\ 0 & 0 & 0 \\ 0 & 0 & 0 \\ 0 & 0 & 0 \\ 0 & 0 & 0 \\ 0 & 0 & 0 \\ 0 & 0 & 0 \\ 0 & 0 & 0 & 0 \\ 0 & 0 & 0 & 0 \\ 0 & 0 & 0 & 0 \\ 0 & 0 & 0 & 0 \\ 0 & 0 & 0 & 0 & 0 \\ 0 & 0 & 0 & 0 & 0 \\ 0 & 0$ 

 $v(0) = 5$ , conduttanze  $g_{K_{+}} = 36n^{4}$ ,  $g_{N_{+}} = 120m^{3}$ h

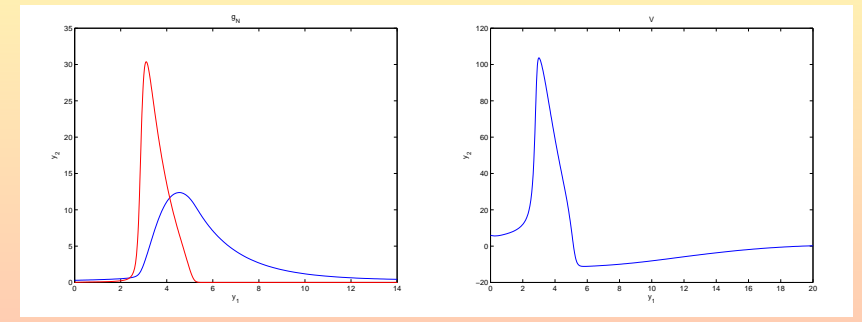

Figura: Conduttanze e potenziale d'azione

In questo caso si verifica il fenomeno del potenziale d'azione

[Simulazione modello Huxley-Hodgkin](#page-0-0)

 $QQQ$ 

 $\mathbf{A} \equiv \mathbf{A}$ 

Se scegliamo un dato iniziale appena più piccolo?

## [Simulazione modello Huxley-Hodgkin](#page-0-0)

Se scegliamo un dato iniziale appena più piccolo?  $v(0) = 4.5$ , conduttanze  $g_{K_{+}} = 36n^{4}$ ,  $g_{N_{+}} = 120m^{3}$ h

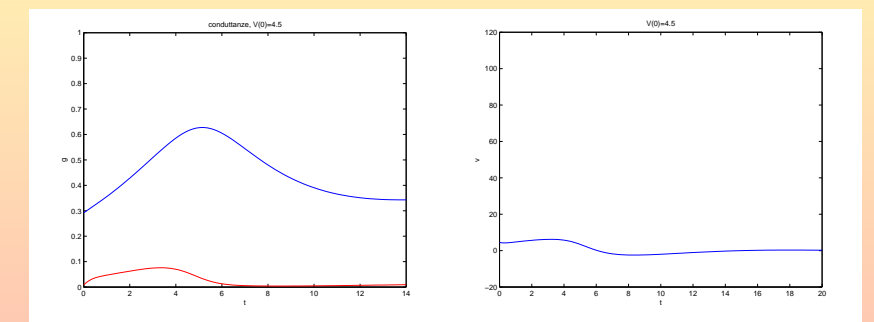

Figura: Nessun potenziale d'azione! Le conduttanze sono quasi nulle

[Simulazione modello Huxley-Hodgkin](#page-0-0)

**Barbara** 

Se invece scegliamo un dato molto più grande ?

[Simulazione modello Huxley-Hodgkin](#page-0-0)

Se invece scegliamo un dato molto più grande ?  $v(0) = 50$ , conduttanze  $g_{K_{+}} = 36n^{4}$ ,  $g_{N_{+}} = 120m^{3}$ h

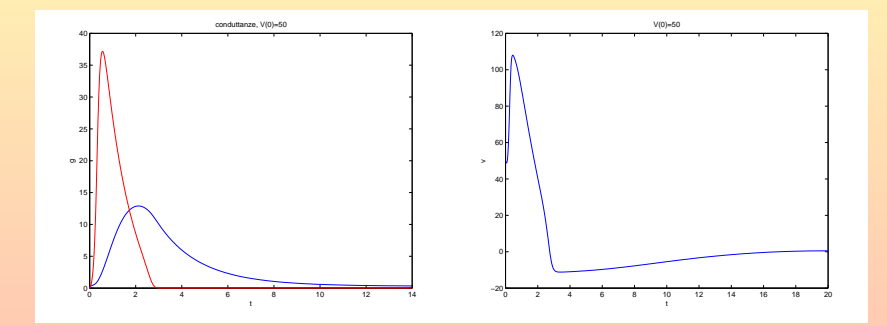

Figura: Potenziale d'azione con profilo simile al caso  $v(0) = 5$ . Il max è appena più grande

[Simulazione modello Huxley-Hodgkin](#page-0-0)

<span id="page-13-0"></span>The secretary of